## *Audit Details Tab*

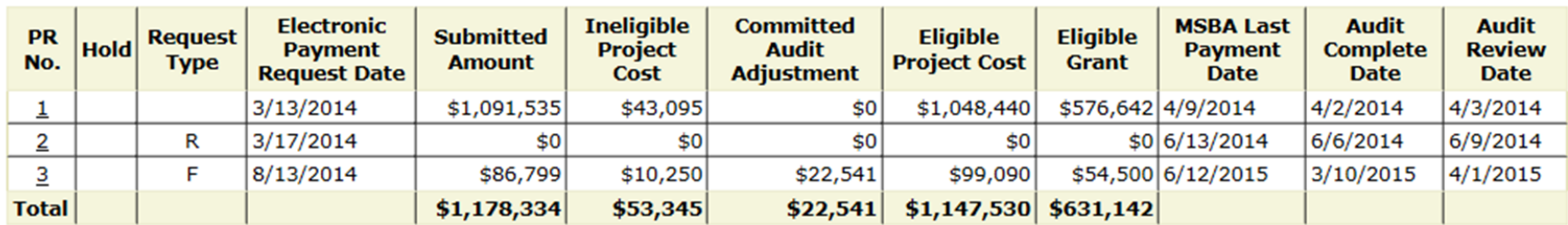

- PR No.: System generated.
- Hold: If the request is placed on hold a check mark will show in column.
- Request type: 3 types. Blank is a standard monthly request; R is a reclassification request; F is a final request and indicates that the district is ready for the closeout audit process.
- Electronic Payment Request Date: System generated. It is the date that the district submits the request electronically.
- Submitted Amount: Is the total amount submitted for each request.
- Ineligible Project Cost: Is the amount of ineligible costs either submitted as ineligible or deemed ineligible during the audit.
- Committed Audit Adjustment: If an audit adjustment is made during the audit, it will show here. For example, if a cost is submitted to a category and allowed and then a scope exclusion is added causing the code to be over basis, auditors will make an adjustment to bring to code into basis.
- Eligible Project Cost: The amount of eligible costs submitted or deemed eligible during audit.
- Eligible Grant: Eligible project costs x the reimbursement rate for the district.
- MSBA Last Payment Date, Audit Complete Date, Audit Review Date: System generated dates for the action listed in the heading.

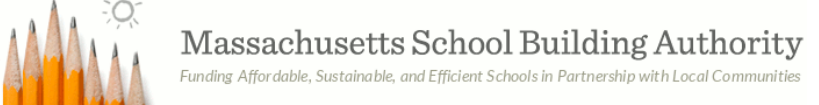

## *Audit Details Tab, Continued*

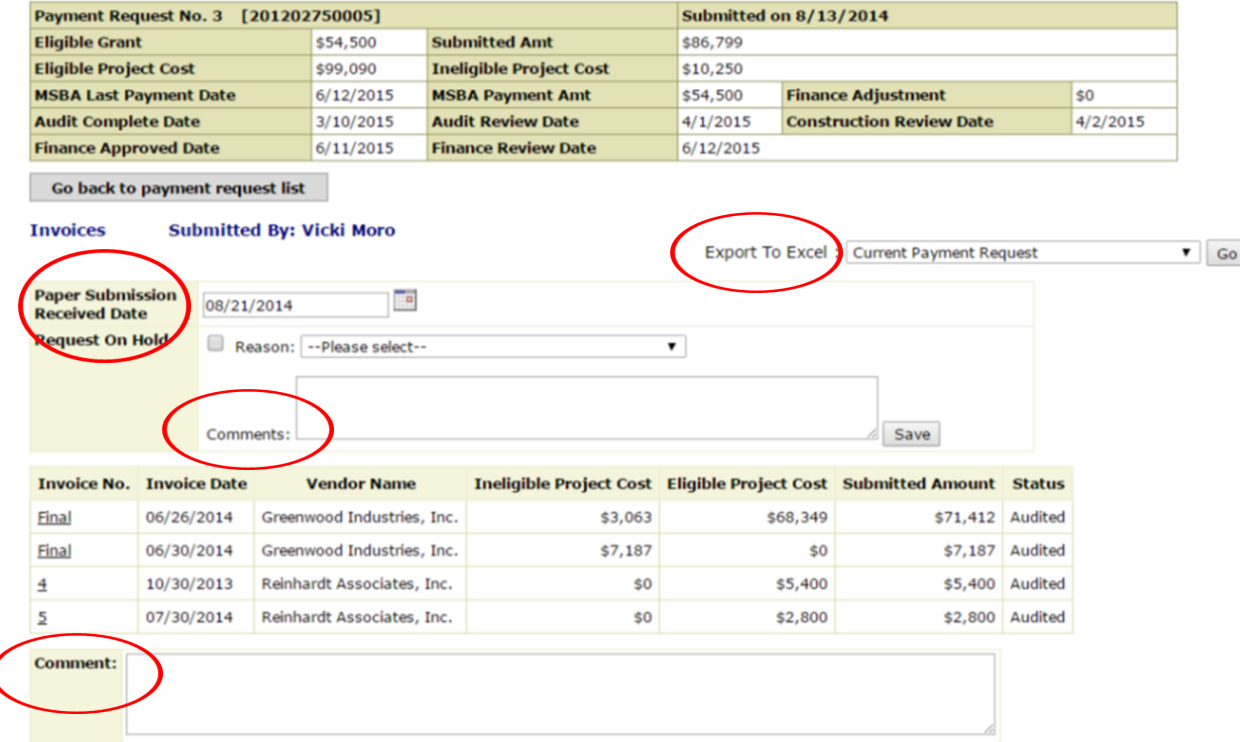

- Paper Submission Received Date: After the electronic submission is done and the forms printed and signed, the district is required to submit a full paper copy of all forms and supporting invoices including any backup. The date MSBA receives this package is entered into ProPay.
- Export to Excel: Allows district to export the current payment request, all payment requests, and all payment requests with adjustments.
- Comments (above invoice list): Overall comments about the project are placed here. For example, if a project is placed on hold, or if staff is waiting for information from the district.
- Costs should be submitted every calendar month
- Comment (under invoice list): Is for comments specific to this request, if needed.

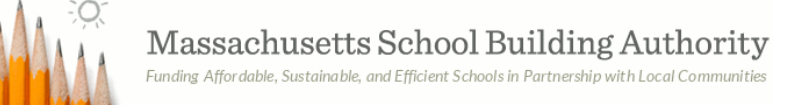